## 1. 振込先を指定する

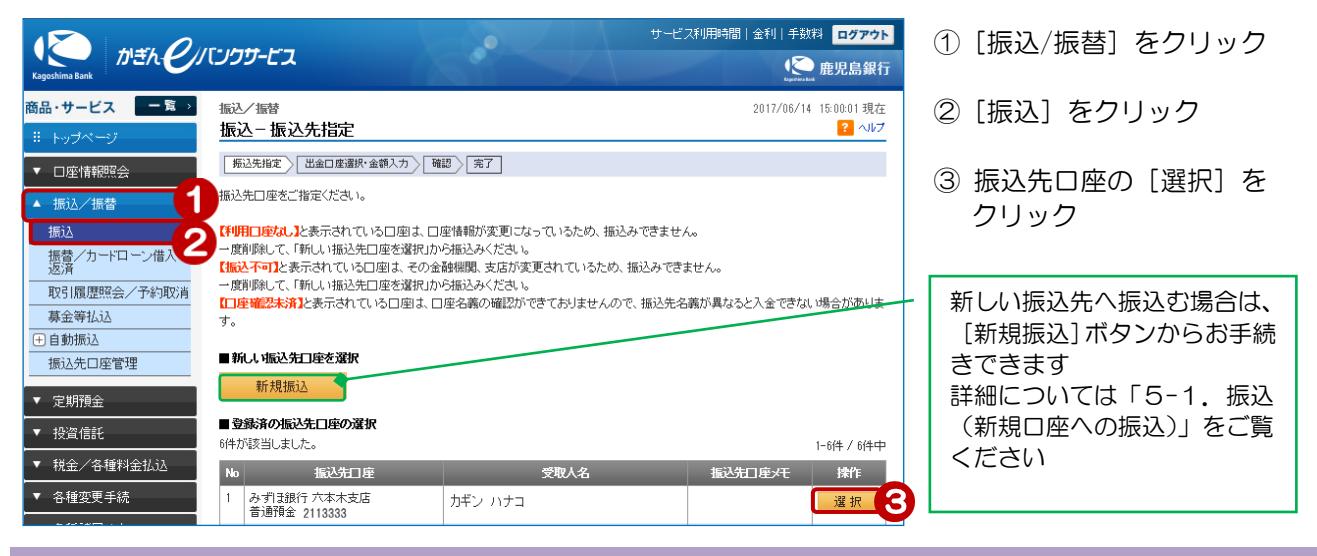

④ 出金口座を選択

## 2. 振込内容を入力する

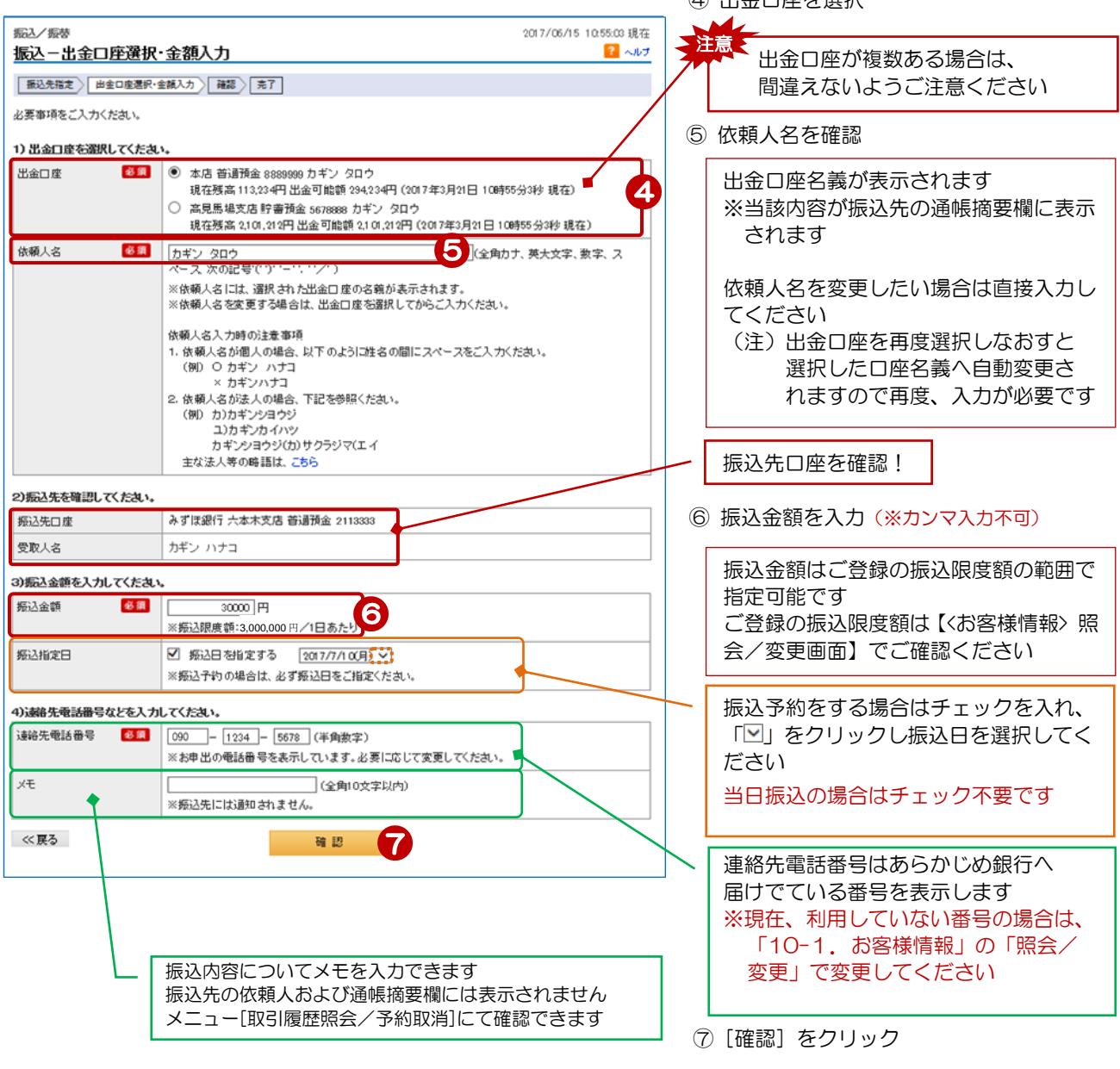

1

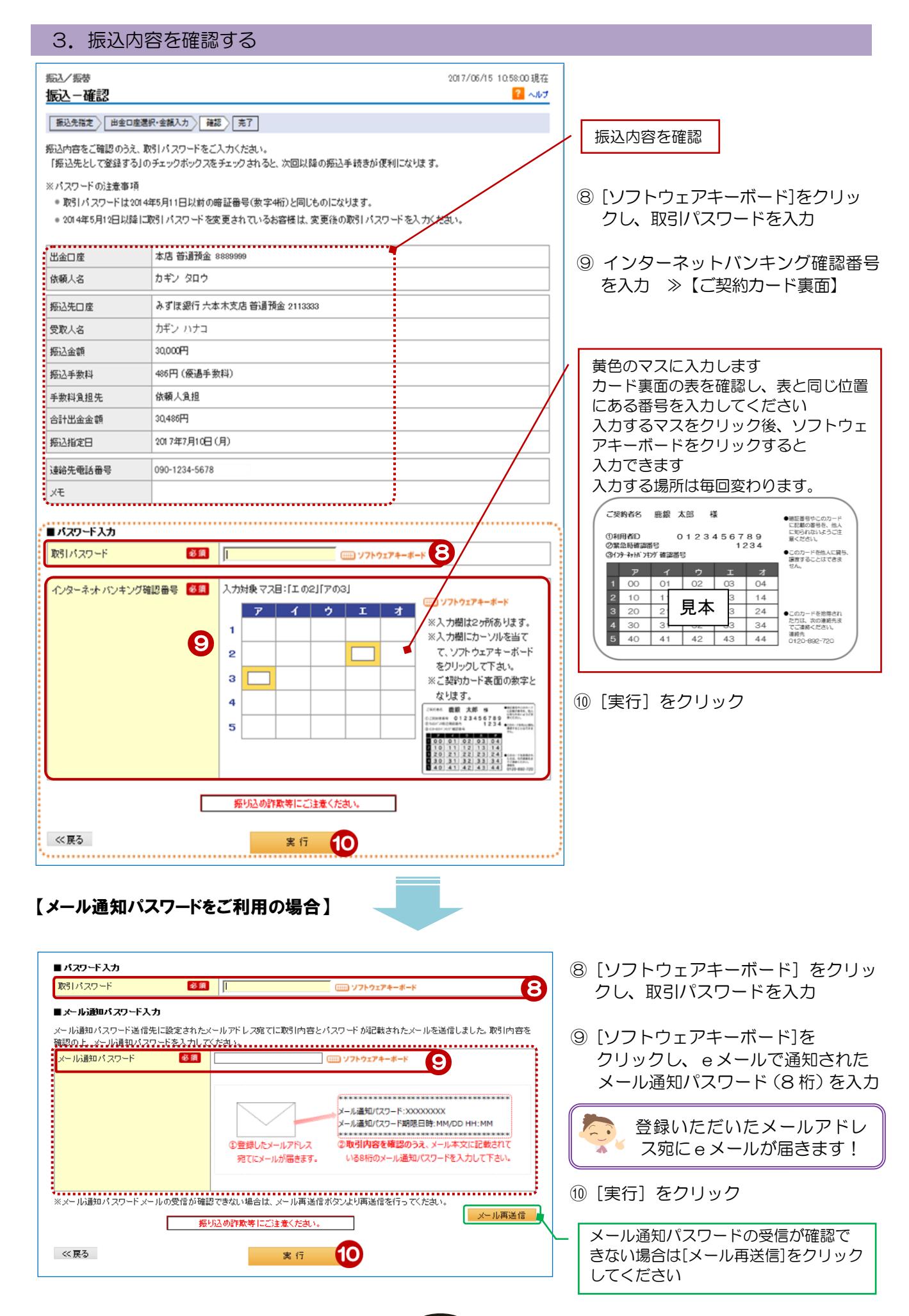

2

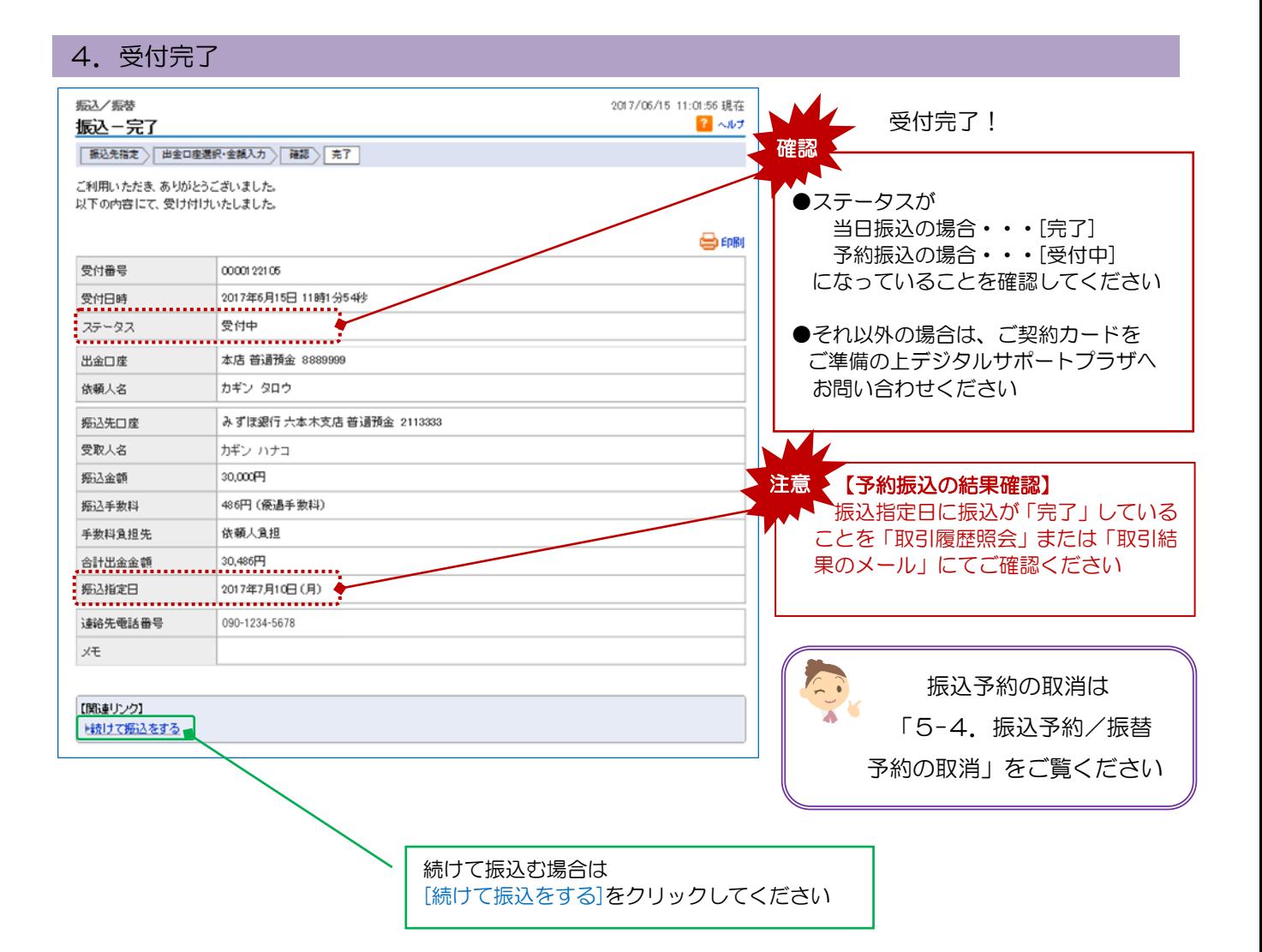